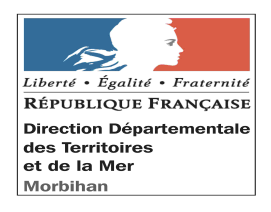

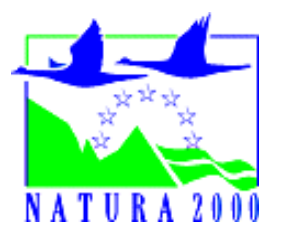

## **INCIDENCES NATURA 2000 NOTICE D'EVALUATION SIMPLIFIEE**

## **Formulaire projets de travaux ou d'activités pour répondre à la question préalable : le projet est-il susceptible d'avoir des incidences sur un ou plusieurs sites Natura 2000 ?**

# **NOTICE**

En application du droit européen, le décret n°2010-365 du 09 avril 2010, complété par la circulaire du 15 avril 2010 relative à l'évaluation des incidences Natura 2000, a défini une liste nationale des activités, travaux, aménagements ou interventions dans le milieu naturel soumis à évaluation d'incidences. Une liste locale complémentaire est arrêtée par le préfet de région ou par le préfet maritime selon leurs domaines de compétences respectifs.

*Ce formulaire est à remplir par le porteur du projet et fait office de dossier d'évaluation des incidences Natura 2000 lorsqu'il démontre l'absence d'incidence ou leur caractère négligeable. Il permet, par une analyse succincte du projet et des enjeux, d'exclure toute incidence sur un site Natura 2000, ou de démontrer le caractère négligeable de l'incidence. Attention, si tel n'est pas le cas, et qu'une incidence non négligeable est possible, un dossier complet d'évaluation doit être établi.*

## **1° Pour situer le projet par rapport au réseau Natura 2000:**

Consulter les sites internet suivant:

le site de la Direction Régionale de l'Environnement de l'Aménagement et du Logement: [http://carmen.developpement-durable.gouv.fr/10/Nature\\_Paysage.map](http://carmen.developpement-durable.gouv.fr/10/Nature_Paysage.map)

le site Géoportail: <http://www.geoportail.fr/visu2D.do?ter=metropole>

## **2° Pour connaître les enjeux des sites Natura 2000**

Consulter les sites internet suivant:

le site de la Direction Régionale de l'Environnement de l'Aménagement et du Logement: [http://www.diren.bretagne.developpement-durable.gouv.fr/rubrique.php3?](http://www.diren.bretagne.developpement-durable.gouv.fr/rubrique.php3?id_rubrique=128) [id\\_rubrique=128](http://www.diren.bretagne.developpement-durable.gouv.fr/rubrique.php3?id_rubrique=128)

le portail Natura 2000: <http://natura2000.environnement.gouv.fr/regions/REGFR52.html>

## **3° Pour analyser les incidences du projet:**

Contacter l'opérateur du site Natura 2000 concerné

Prendre contact auprès de la Direction Départementale des Territoires et de la Mer du Morbihan

# **Autre endroit où trouver l'information sur Natura 2000 ?**

*-- Dans le DOCOB lorsqu'il est élaboré* 

*- Dans le Formulaire Standard de Données du site (site internet de l'INPN)*

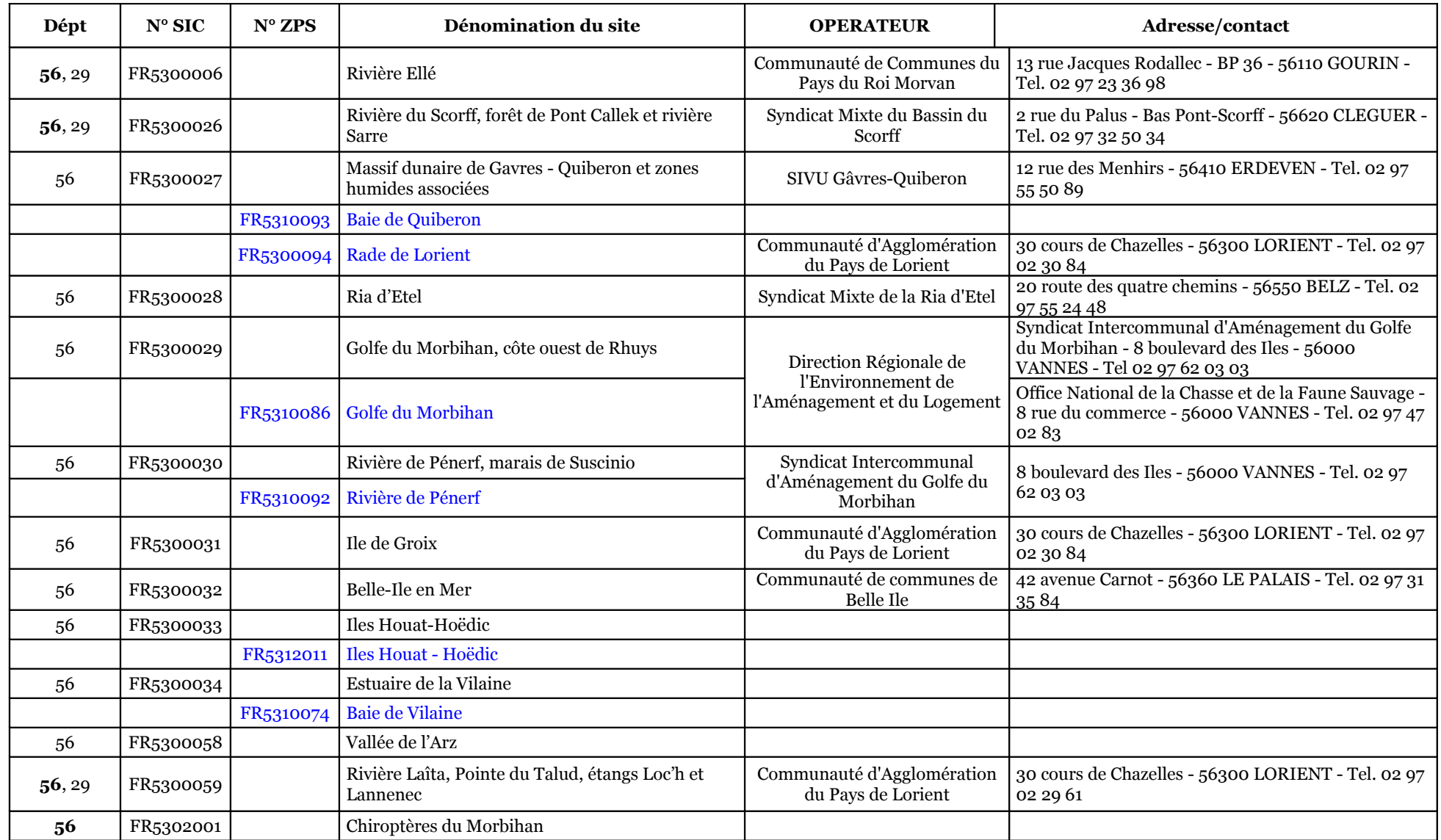

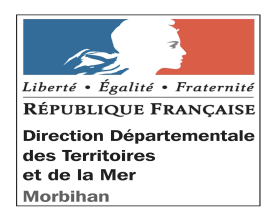

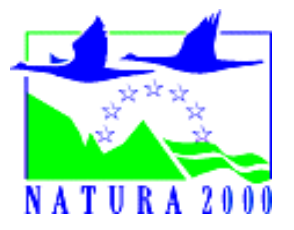

### **INCIDENCES NATURA 2000 NOTICE D'EVALUATION SIMPLIFIEE**

## **Formulaire projets de travaux ou d'activités pour répondre à la question préalable : le projet est-il susceptible d'avoir des incidences sur un ou plusieurs sites Natura 2000 ?**

## **Coordonnées du porteur de projet :**

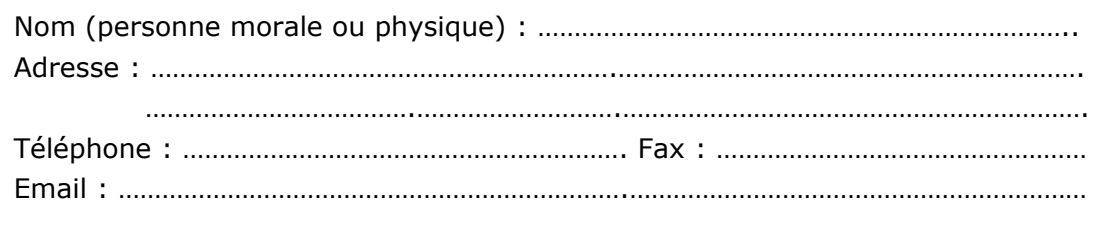

# **A- Evaluation préliminaire**

### **a.Nature du projet**

*Préciser le type d'aménagement prévu, la nature de l'activité (exemple : canalisation d'eau, création d'un pont, curage d'un fossé, drainage, création de digue,, création d'un sentier, etc.).* 

. The contract of the contract of the contract of the contract of the contract of the contract of the contract of the contract of the contract of the contract of the contract of the contract of the contract of the contrac ………………………………………………………………………………………………………………………………………………… ………………………………………………………………………………………………………………………………………………… …………………………………………………………………………………………………………………………………………………

## **b.Situation du projet**

*Lieu du projet:*

*Le projet est situé en :*

□ Site classé

□ Site inscrit

□ Réserve Naturelle

□ Arrêté de protection de biotope

- □ Parc Naturel National
- □ Loi Littoral
- □ Parc Naturel Régional
- □ ZNIEFF
- □ Zone ZICO
- □ Zone RAMSAR

*Le projet est situé :*

Cas 1) Hors site Natura 2000  $\Box$ 

Cas 2) A proximité de site(s) Natura 2000  $\Box$ Dans ce cas,citer les noms du ou des sites concerné(s):

FR53......... Distance aproximative: FR53......... Distance aproximative: FR53......... Distance aproximative:

Cas 3) A l'intérieur de site(s) Natura 2000 Dans ce cas,citer les noms du ou des sites concerné(s):

FR53...... FR53...... FR53......

-Dans les cas 2) et 3), joindre une carte de localisation précise du projet par rapport au périmètre du ou des sites Natura 2000 concernés

-Dans le cas 3), joindre un plan de situation détaillé au 25 000 ème avec superposition de la cartographie des habitats d'intérêt communautaire (se rapprocher de l'opérateur du site Natura 2000 pour obtenir ces données).

### **c.Evaluation préliminaire**

A l'aide d'un exposé sommaire mais argumenté, décrire les incidences possibles du projet sur l'état de conservation des habitats ou des espèces ayant justifié la désignation du ou des site(s) Natura 2000.(*Pièce à joindre à la présente notice.)*

Le projet, de part sa nature, son importance, sa localisation à l'intérieur du site ou sa proximité , la topographie, l'hydrographie, le fonctionnement des écosystèmes, les caractéristiques des habitats et espèces pour lesquels le site a été désigné, est susceptible d'avoir des incidences sur le ou les sites Natura 2000 concernés

Oui  $\Box$ 

Non *(Répondre par oui ou par non en cochant une case)*

Si la case « non » est cochée, l'évaluation est terminée, sinon continuer à l'étape suivante.

# **d. Evaluation détaillée**

Réaliser une analyse des différents effets du projet sur le ou les site(s) : permanents et temporaires, directs ou indirects, cumulés avec ceux d'autres projets portés par le même demandeur.

*Incidences temporaires pendant les travaux (poussières, bruits, pollution accidentelle) Incidences permanentes (création d'une voie d'accès, rejets dans le milieu pendant l'exploitation)*

*Incidences directes (altération ou destruction d'habitats directement lié à l'aménagement ou à l'exploitation du projet).*

*Incidences indirectes (effets décalés dans le temps ou dans l'espace) Incidences cumulées avec d'autres projets portés par le même demandeur.*

*Des guides méthodologiques thématiques (dragages, projets éoliens, projets de carrières, manifestations sportives) sont à la disposition des porteurs de projets pour les aider à identifier et hiérarchiser les incidences. Ces guides sont téléchargeable sur le portail Natura 2000 à l'adresse suivante:* [http://www.natura2000.fr](http://www.natura2000.fr/)

*Si le projet n'est pas susceptible d'avoir des incidences significatives au regard des objectifs de conservation du ou des site(s) Natura 2000 concernés, l'évaluation est terminée, sinon continuer à l'étape suivante.*

## **B- Mesures de réduction ou de suppression des incidences**

#### **Remplir le tableau figurant en annexe**

*Lorsque les étapes décrites aux c) et d) ci-dessus ont caractérisé un ou plusieurs effets significatifs certains ou probables sur un ou plusieurs sites Natura 2000 , l'évaluation intègre des mesures de correction ( déplacement du projet, réduction de son envergure, utilisation de méthodes alternatives, etc...) pour supprimer ou atténuer les dits effets.*

*Ces propositions engagent le porteur du projet pour son éventuelle réalisation.*

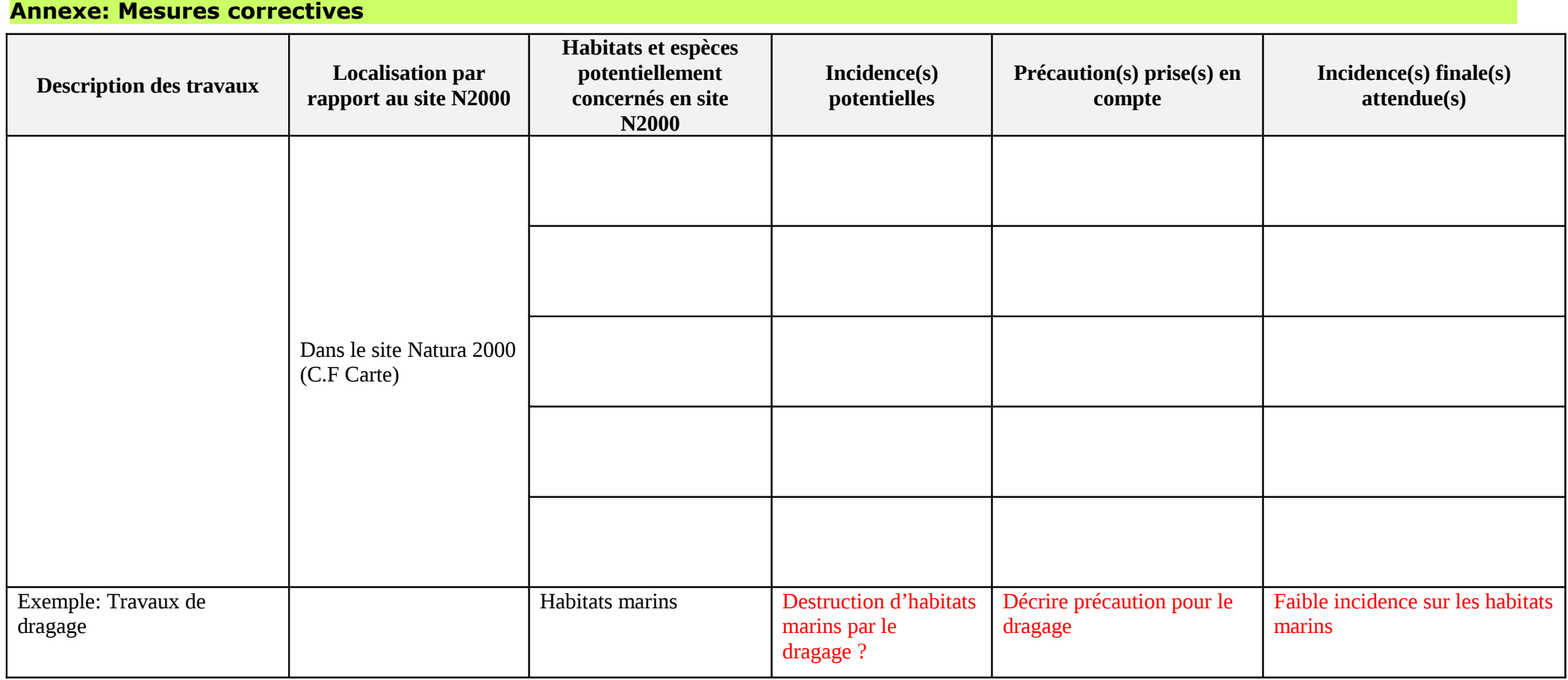

# **C- Conclusion (A remplir obligatoirement)**

*Il est de la responsabilité du porteur de projet de conclure sur l'absence ou non d'incidences de son projet.*

*A titre d'information, le projet est susceptible d'avoir une incidence lorsque :*

*- Une surface relativement importante d'habitat d'intérêt communautaire ou habitat d'espèce est détruite ou dégradée à l'échelle du site Natura 2000*

*- Une espèce d'intérêt communautaire est détruite ou perturbée dans la réalisation de son cycle vital*

### **Le projet est-il susceptible d'avoir une incidence ?**

□ **NON** : ce formulaire accompagné de ses pièces jointes est à remettre au service instructeur concerné.

□ **OUI** : l'évaluation d'incidences doit se poursuivre. Un dossier complet dont le contenu est décrit dans l'article R 414-23 du code de l'environnement doit être établi et transmis au service instructeur concerné.

A (lieu) : Signature :

Le (date) :